# **Элемент canvas**

### **Элемент canvas**

**Canvas (холст)** – элемент HTML5, предназначенный для создания **растрового** изображения при помощи **Javascript**.

**<canvas id="diagonal" width="200" height="200"></canvas>**

#### **Атрибуты:**

- **id** необходим для нахождения элемента canvas программным путем.
- **width** ширина холста
- **height**  высота холста

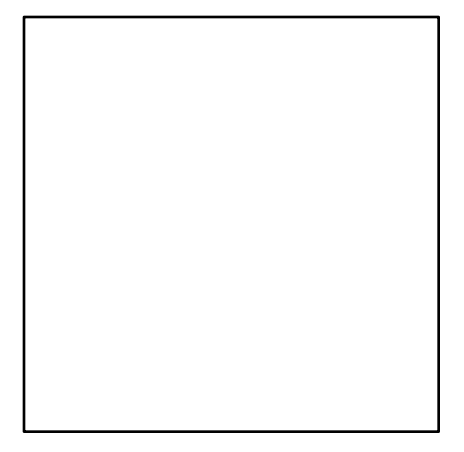

#### **Начало отсчета координат на холсте**

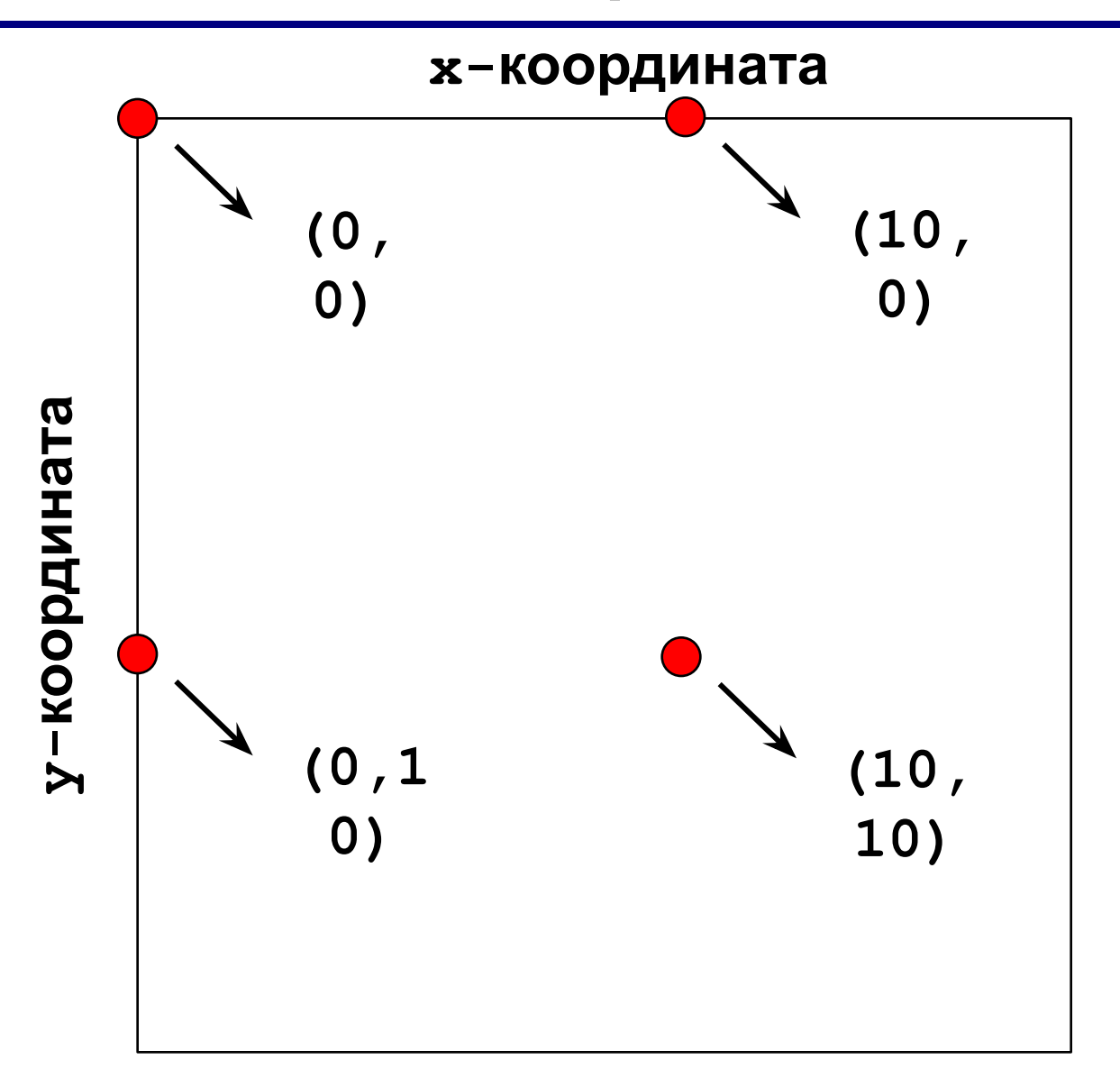

### **Вычерчивание линии**

```
<script> 
function drawDiagonal() { 
var canvas = document.getEleme
var context = canvas.getContex
context.beginPath(); 
context.moveTo(70, 140); 
context.lineTo(140, 70); 
context.stroke(); 
} 
window.addEventListener("load", drawDiagonal, 
true); 
</script>
                                        Залается
                                        Нацинается
                                      Тередвижение в
                                   Прорисовка линии до
                                          (70, 140)
                                     точки с координатами.<br>После постанатами
                                         Прорисовка
                                       заданных линий
```
После загрузки окна будет запущена функция **drawDiagonal**

Получаем доступ

#### **Вычерчивание линии. Результат**

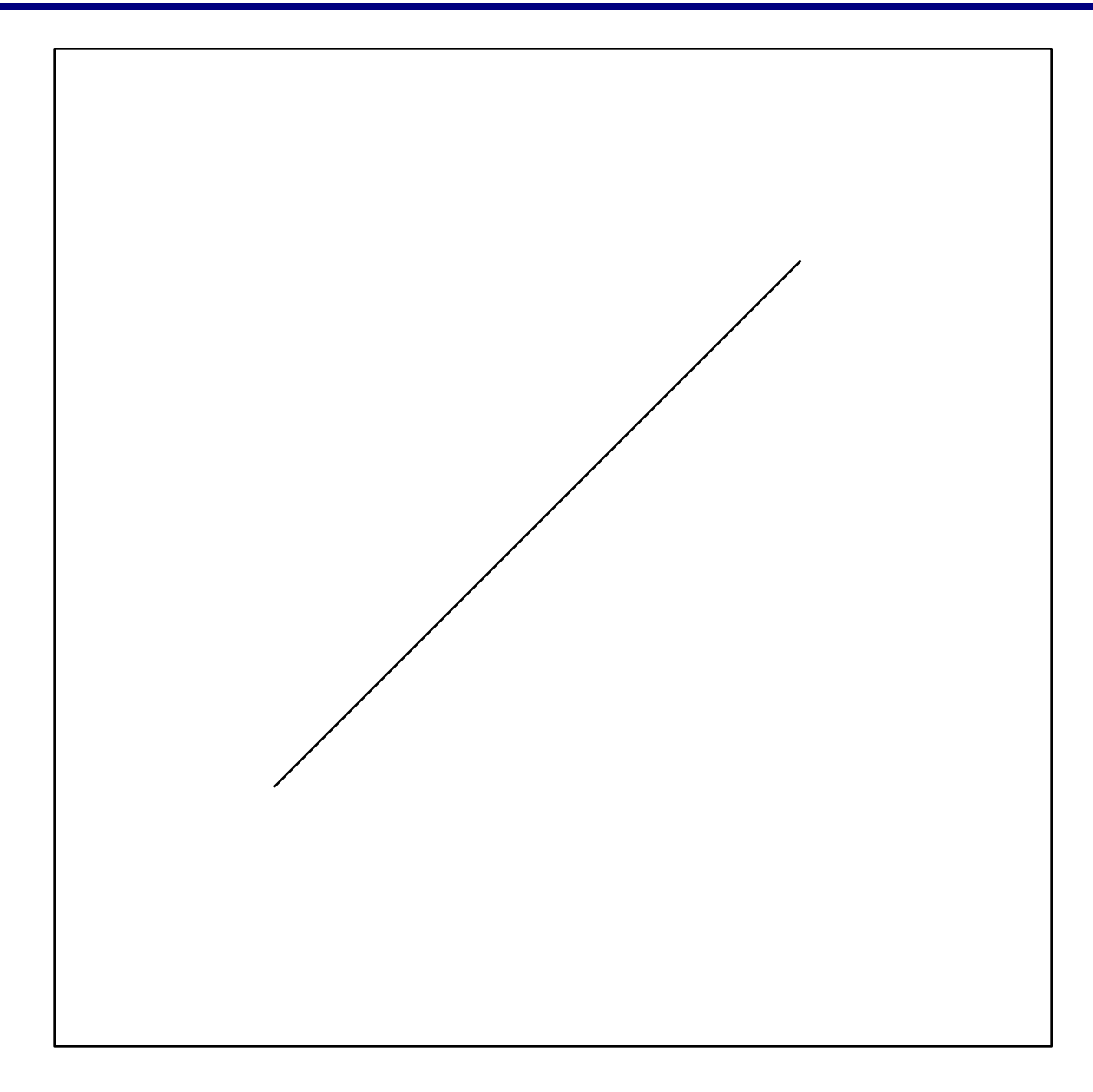

# **Рисование путей – 1**

**beginPath()** – создает путь

**closePath()** – закрывает путь

**stroke()** – рисует границу фигуры

**fill()** – рисует закрашенную фигуру

 $moveTo(x,y)$  – перенос в точку  $(x,y)$ 

**lineTo(x,y)** – отрисовывает линию из текущей точки в точку **(x,y)**

**arc(x, y, radius, startAngle, endAngle, anticlockwise)** – рисует дугу с центром в точке (x,y), радиусом **radius**, **startAngle** и end**A**ngle определяют точки начала и конца дуги в радианах , **anticlockwise**  логический параметр (по часовой стрелке или против).

# **Рисование путей – 2**

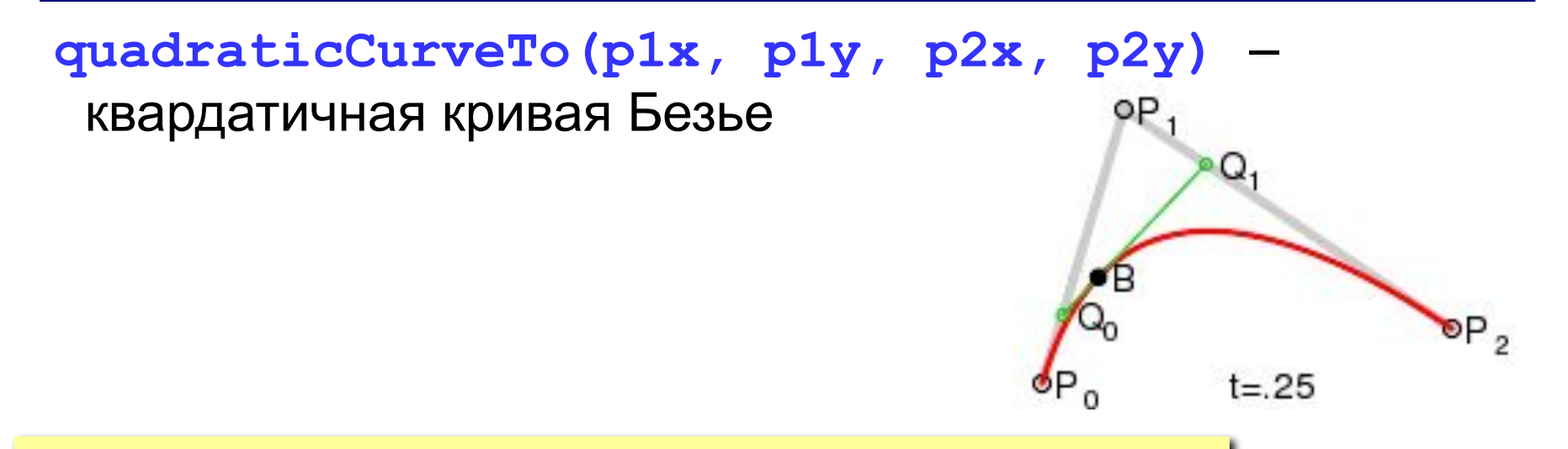

#### **ctx.moveTo(20,20); ctx.quadraticCurveTo(20,100,200,20);**

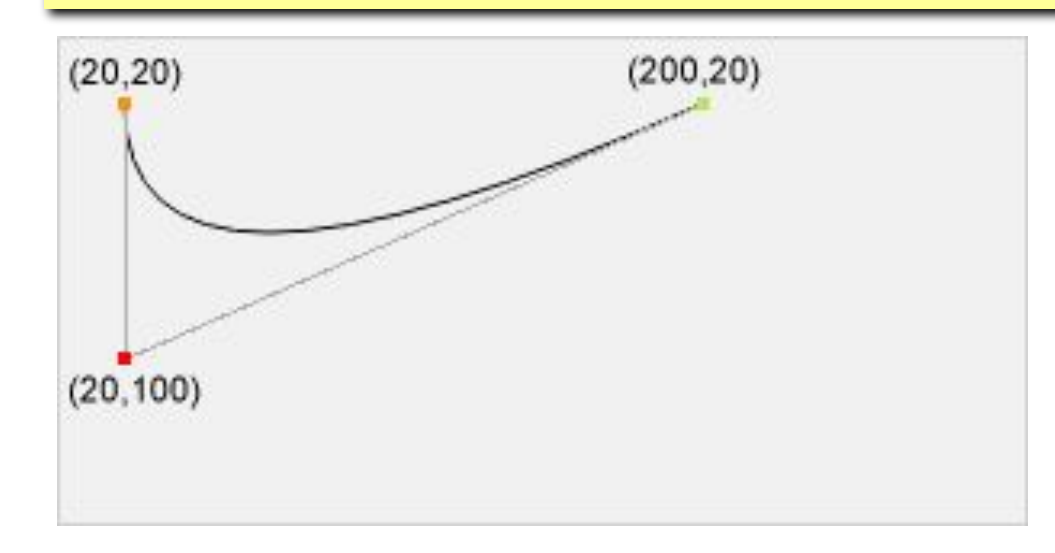

# **Рисование путей – 3**

#### **bezierCurveTo(p1x, p1y, p2x, p2y, p3x, p3y)** – кубическая кривая Безье

**ctx.moveTo(20,20); ctx.bezierCurveTo(20,100,200,100,200,20);**

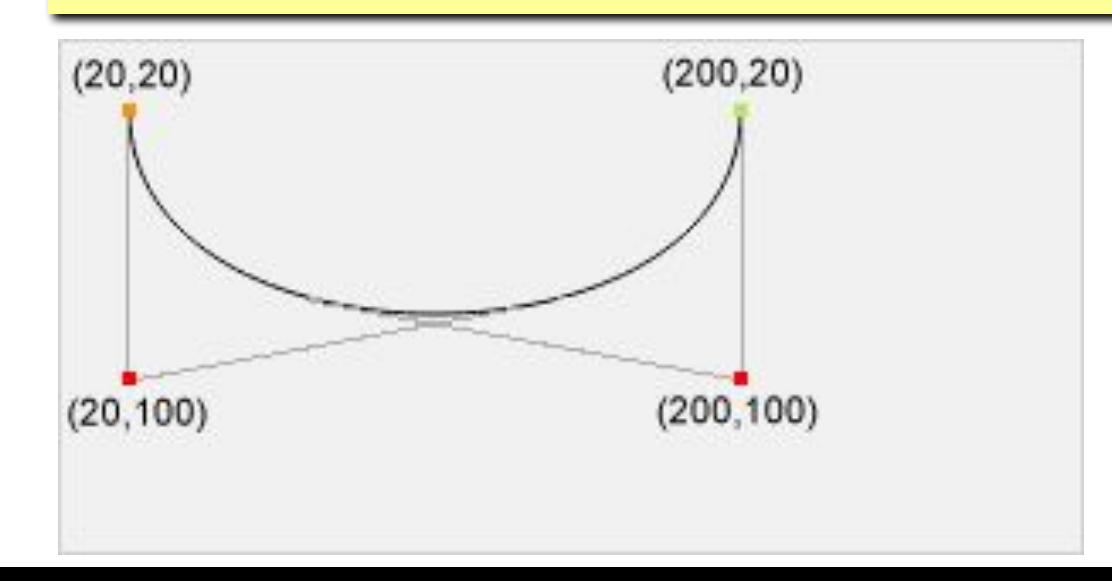

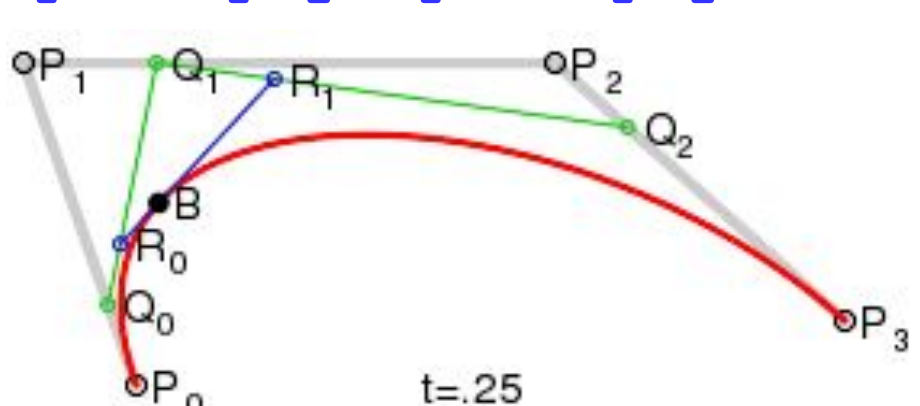

## **Градиенты**

**createLinearGradient(x0,y0,x1,y1)** – создает линейный градиент из точки **(x0,y0)** в точку **(x1,y1)**

- **createRadialGradient(x0,y0,r0,x1,y1,r1)** создает радиальный градиент из точки **(x0,y0)** с радиусом **r0** в точку **(x1,y1)**с радиусом **r1**
- **addColorStop(stop, color)** указывает цвет и позицию в градиенте (**stop** от 0 до 1)
- **grd = ctx.createLinearGradient(0,0,170,0);**
- **grd.addColorStop(0,"yellow");**

**grd.addColorStop(1,"blue");**

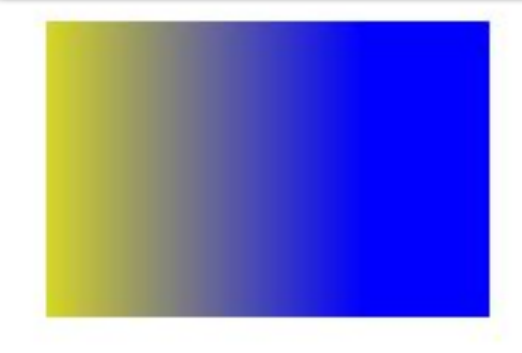